## **CONNECTING UPS TO ROUTER**

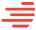

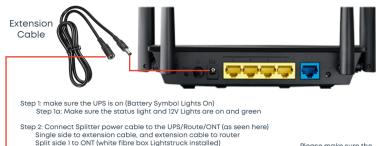

STEP 3: Make sure the ONT is powered on (lights showing)

Split side 2 to the UPS Output

Please make sure the power cable supplied is connected and plugged into a stable multi-plug connected to your electrical socket

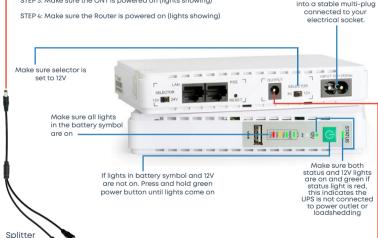

Cable

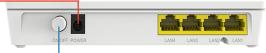

If no lights come on the ONT, make sure the power button is pressed in securely